# Package 'rococo'

October 12, 2018

<span id="page-0-0"></span>Type Package Title Robust Rank Correlation Coefficient and Test Version 1.1.7 Date 2018-10-12 Author Martin Krone, Ulrich Bodenhofer Maintainer Ulrich Bodenhofer <bodenhofer@bioinf.jku.at> Description Provides the robust gamma rank correlation coefficient as introduced by Bodenhofer, Krone, and Klawonn (2013) <DOI:10.1016/j.ins.2012.11.026> along with a permutation-based rank correlation test. The rank correlation coefficient and the test are explicitly designed for dealing with noisy numerical data. License GPL  $(>= 2)$ LazyLoad yes **Depends**  $R (= 3.0.0)$ **Imports** Rcpp  $(>= 0.11.1)$ , methods, stats Suggests compiler, datasets, knitr Collate AllGenerics.R AllClasses.R show-methods.R rococo.R rococo.test-methods.R gauss.cor.R gauss.cor.test-methods.R URL <http://www.bioinf.jku.at/software/rococo/> <https://github.com/UBod/rococo> VignetteBuilder knitr LinkingTo Rcpp Repository CRAN NeedsCompilation yes

Date/Publication 2018-10-12 16:50:03 UTC

# <span id="page-1-0"></span>R topics documented:

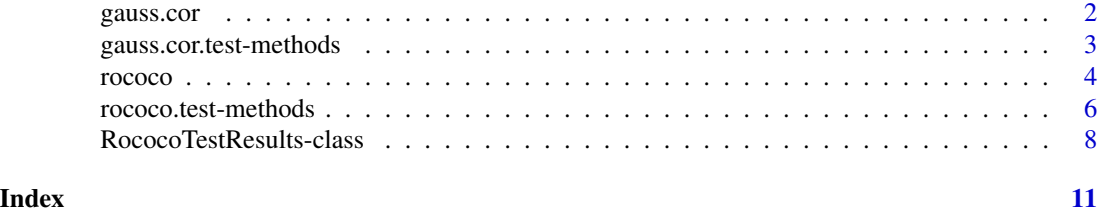

<span id="page-1-1"></span>gauss.cor *Gauss Rank Correlation Estimator*

### Description

Compute the Gaussian rank correlation estimate

#### Usage

gauss.cor(x, y)

#### Arguments

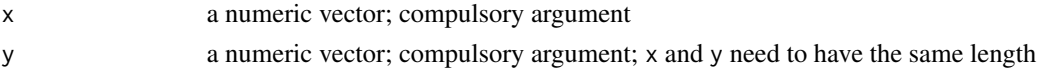

#### Details

gauss.cor computes the Gaussian rank correlation estimate for x and y.

Note that gauss.cor only works for x and y being numeric vectors, unlike the classical correlation measures implemented in [cor](#page-0-0) which can also be computed for matrices or data frames.

# Value

Upon successful completion, the function returns the Gaussian rank correlation estimate.

# Author(s)

Ulrich Bodenhofer <rococo@bioinf.jku.at>

# References

# <http://www.bioinf.jku.at/software/rococo/>

K. Boudt, J. Cornelissen and C. Croux (2012). The Gaussian rank correlation estimator: robustness properties. *Stat. Comput.* 22(2):471-483.

#### See Also

[gauss.cor.test](#page-2-1)

# <span id="page-2-0"></span>gauss.cor.test-methods 3

#### Examples

```
## create data
f <- function(x) ifelse(x > 0.9, x - 0.9, ifelse(x < -0.9, x + 0.9, 0))
x \le rnorm(25)
y \le f(x) + \text{norm}(25, \text{ sd=0.1})## compute correlation
gauss.cor(x, y)
```
gauss.cor.test-methods

*Gaussian rank correlation test*

# <span id="page-2-1"></span>Description

Methods performing a Gaussian rank correlation test

#### Usage

```
## S4 method for signature 'numeric,numeric'
gauss.cor.test(x, y, ...)## S4 method for signature 'formula, data.frame'
gauss.cor.test(x, y, na. action, ...)
```
#### Arguments

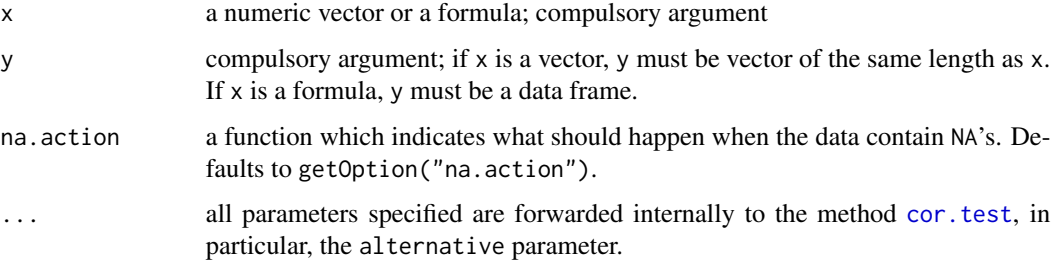

### Details

If called for numeric vectors, gauss.cor.test performs the Gaussian gamma rank correlation test for x and y. This is done by simply performing a Pearson correlation test on the normal scores of the data.

If gauss.cor.test is called for a formula x and a data frame y, then the method checks whether the formula x correctly extracts two columns from y (see examples below). If so, the two columns are extracted and the Gaussian gamma rank correlation test is applied to them according to the specified parameters.

#### <span id="page-3-0"></span>Value

Upon successful completion, the function returns a list of class htest containing the results (see [cor.test](#page-0-0)).

# Author(s)

Ulrich Bodenhofer <rococo@bioinf.jku.at>

#### References

<http://www.bioinf.jku.at/software/rococo/>

K. Boudt, J. Cornelissen and C. Croux (2012). The Gaussian rank correlation estimator: robustness properties. *Stat. Comput.* 22(2):471-483.

#### See Also

[gauss.cor](#page-1-1)

# Examples

```
## create data
f <- function(x) ifelse(x > 0.9, x - 0.9, ifelse(x < -0.9, x + 0.9, 0))
x < - rnorm(25)y \le f(x) + \text{norm}(25, \text{ sd=0.1})## perform correlation tests
gauss.cor.test(x, y, alternative="greater")
## the formula variant
require(datasets)
data(iris)
gauss.cor.test(~ Petal.Width + Petal.Length, iris,
               alternative="two.sided")
```

```
rococo Robust Gamma Rank Correlation Coefficient
```
#### Description

Compute the robust gamma rank correlation coefficient

#### Usage

```
rococo(x, y,
      similarity=c("linear", "exp", "gauss", "epstol", "classical"),
       tnorm="min", r=0, noVarReturnZero=TRUE)
```
#### <span id="page-4-0"></span>rococo internacional de la contrada de la contrada de la contrada de la contrada de la contrada de la contrada de la contrada de la contrada de la contrada de la contrada de la contrada de la contrada de la contrada de la

#### **Arguments**

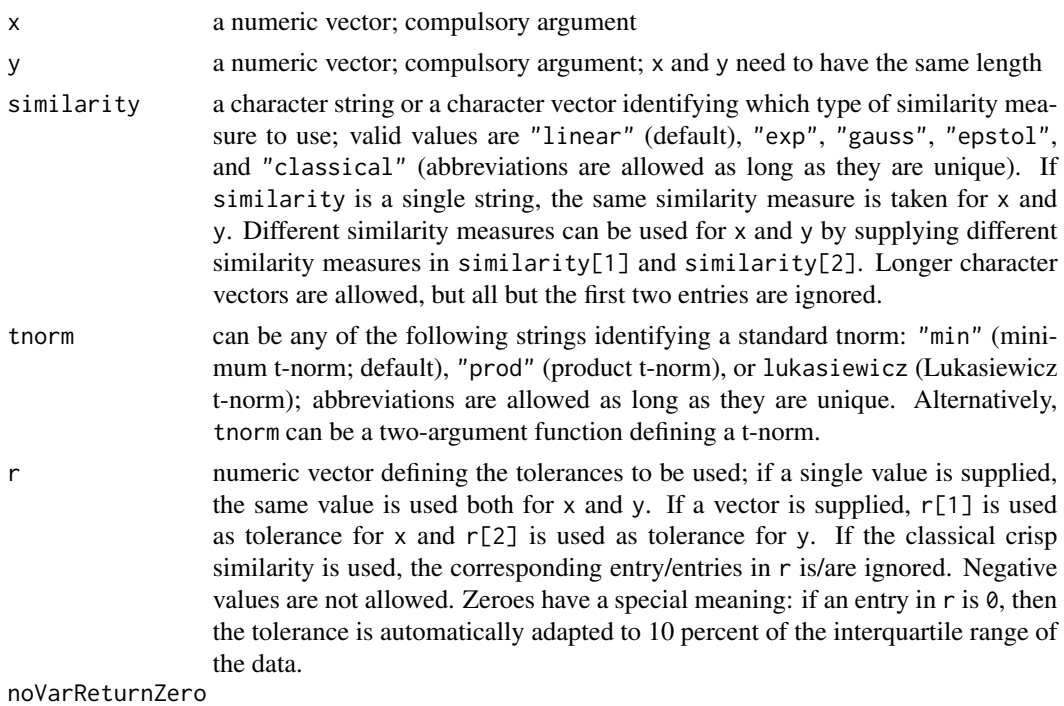

if TRUE (default), a correlation of 0 is returned if there is no variation in at least one of the two observables. Otherwise, NA is returned and a warning is issued.

# Details

rococo computes the robust gamma rank correlation coefficient of x and y according to the specified parameters (see literature for more details).

Note that rococo only works for x and y being numeric vectors, unlike the classical correlation measures implemented in [cor](#page-0-0) which can also be computed for matrices or data frames.

#### Value

Upon successful completion, the function returns the robust gamma rank correlation coefficient.

#### Author(s)

Martin Krone & Ulrich Bodenhofer <rococo@bioinf.jku.at>

#### References

#### <http://www.bioinf.jku.at/software/rococo/>

U. Bodenhofer and F. Klawonn (2008). Robust rank correlation coefficients on the basis of fuzzy orderings: initial steps. *Mathware Soft Comput.* 15(1):5-20.

U. Bodenhofer, M. Krone, and F. Klawonn (2013). Testing noisy numerical data for monotonic association. *Inform. Sci.* 245:21-37. DOI: 10.1016/j.ins.2012.11.026.

## See Also

[rococo.test](#page-5-1)

#### Examples

```
## create data
f <- function(x) ifelse(x > 0.9, x - 0.9, ifelse(x < -0.9, x + 0.9, 0))
x \le- rnorm(25)y \le f(x) + \text{norm}(25, \text{ sd=0.1})## compute correlation
rococo(x, y, similarity="classical")
rococo(x, y, similarity="linear")
rococo(x, y, similarity=c("classical", "gauss"), r=c(0, 0.1))
```
rococo.test-methods *Robust Gamma Rank Correlation Test*

### <span id="page-5-1"></span>Description

Methods performing a robust gamma rank correlation test

#### Usage

```
## S4 method for signature 'numeric, numeric'
rococo.test(x, y,
            similarity=c("linear", "exp", "gauss",
                         "epstol", "classical"),
            tnorm="min", r=0, numtests=1000, storeValues=FALSE,
            exact=FALSE, alternative=c("two.sided", "less", "greater"),
            noVarReturnZero=TRUE)
## S4 method for signature 'formula,data.frame'
rococo.test(x, y, na.action, ...)
```
# Arguments

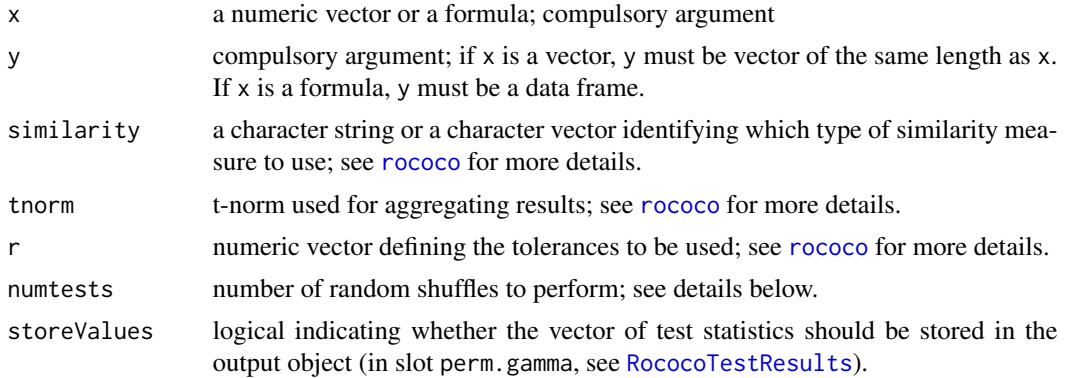

<span id="page-5-0"></span>

<span id="page-6-0"></span>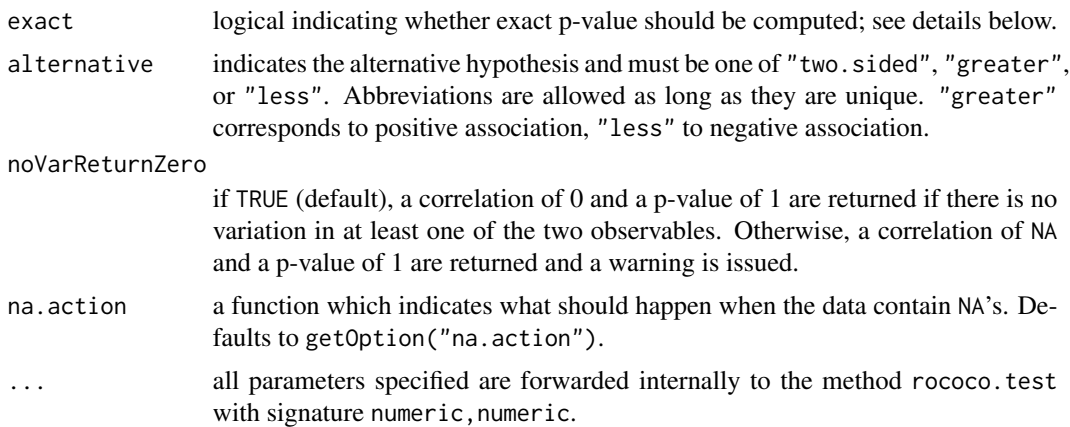

#### Details

If called for numeric vectors, rococo.test computes the robust gamma rank correlation coefficient of x and y according to the specified parameters (see [rococo](#page-3-1)) and then performs a permutation test to compute a p-value. If exact=TRUE, rococo.test attempts to compute an exact p-value and ignores the numtests argument. This is done by considering all possible permutations and computing the ratio of permutations for which the test statistic is at least as large/small as the test statistic for unshuffled data. This works only for 10 or less samples. Otherwise exact=TRUE is ignored, a warning is issued and random shuffles are considered to estimate the p-value (as follows next). If exact=FALSE, numtests random shuffles of y are performed and the empirical standard deviation of the robust gamma correlation values for these shuffled data sets is computed. Under the assumption that these values are normally distributed around mean zero, the p-value is then computed from this distribution in the usual way. Note that a too small choice of the number of shuffles (parameter numtests) leads to unreliable p-values.

If  $rococo. \text{test}$  is called for a formula  $x$  and a data frame  $y$ , then the method checks whether the formula x correctly extracts two columns from y (see examples below). If so, the two columns are extracted and the robust gamma rank correlation test is applied to them according to the specified parameters.

Note that exact=TRUE may result in long computation times for user-defined t-norms.

#### Value

Upon successful completion, the function returns an object of class [RococoTestResults](#page-7-1) containing the results.

#### Author(s)

Martin Krone & Ulrich Bodenhofer <rococo@bioinf.jku.at>

#### **References**

#### <http://www.bioinf.jku.at/software/rococo/>

U. Bodenhofer, M. Krone, and F. Klawonn (2013). Testing noisy numerical data for monotonic association. *Inform. Sci.* 245:21-37. DOI: 10.1016/j.ins.2012.11.026.

<span id="page-7-0"></span>U. Bodenhofer and F. Klawonn (2008). Robust rank correlation coefficients on the basis of fuzzy orderings: initial steps. *Mathware Soft Comput.* 15(1):5-20.

#### See Also

[rococo](#page-3-1)

#### Examples

```
## create data
f <- function(x) ifelse(x > 0.9, x - 0.9, ifelse(x < -0.9, x + 0.9, 0))
x < - rnorm(25)
y \le f(x) + \text{norm}(25, \text{ sd=0.1})## perform correlation tests
rococo.test(x, y, similarity="classical", alternative="greater")
rococo.test(x, y, similarity="linear", alternative="greater")
rococo.test(x, y, similarity=c("classical", "gauss"), r=c(0, 0.1),
            alternative="greater", numtests=10000)
## the formula variant
require(datasets)
data(iris)
rococo.test(~ Petal.Width + Petal.Length, iris, similarity="linear",
            alternative="two.sided")
```

```
RococoTestResults-class
```

```
Class "RococoTestResults"
```
#### **Description**

S4 class for storing results of the robust rank correlation test

#### **Objects**

Objects of this class can be created by calling [rococo.test](#page-5-1).

#### **Slots**

The following slots are defined for RococoTestResults objects:

- count: number of times in which the test statistic for a random shuffle exceeded the test statistic of the true data; see [rococo.test](#page-5-1).
- tnorm: list identifying t-norm to use or two-argument function; see [rococo](#page-3-1). If one of the standard choices "min", "prod", or "lukasiewicz" has been used, the list has one component, name that contains the string identifying the t-norm. If a user-defined function has been used, the list has two components: name contains "user-defined t-norm" or the name attribute of the function object if available and def contains the function object itself.

<span id="page-8-0"></span>input: character string describing the input for which [rococo.test](#page-5-1) has been called.

length: number of samples for which [rococo.test](#page-5-1) has been called.

p.value: p-value of test.

p.value.approx: p-value as based on a normal approximation of the null distribution.

r.values: vector containing tolerance levels for the two inputs; see [rococo.test](#page-5-1) or [rococo](#page-3-1).

numtests: number of (random) shuffles performed by [rococo.test](#page-5-1).

exact: logical indicating whether p-value has been computed exactly; see [rococo.test](#page-5-1).

similarity: character (vector) identifying the similarity measure(s) used by [rococo.test](#page-5-1).

sample.gamma: test statistic (robust gamma rank correlation coefficient) determined by [rococo.test](#page-5-1).

H0gamma.mu: empirical mean of test statistic for random shuffles

H0gamma.sd: empirical standard deviation of test statistic for random shuffles

perm.gamma: in case [rococo.test](#page-5-1) was called with storeValues=TRUE, this slot contains the vector of test statistics for random shuffles.

alternative: alternative hypothesis used by [rococo.test](#page-5-1).

#### Methods

show signature(object = "RococoTestResults"): d displays the most important information stored in object

#### Author(s)

Martin Krone & Ulrich Bodenhofer <rococo@bioinf.jku.at>

#### References

<http://www.bioinf.jku.at/software/rococo/>

U. Bodenhofer, M. Krone, and F. Klawonn (2013). Testing noisy numerical data for monotonic association. *Inform. Sci.* 245:21-37. DOI: 10.1016/j.ins.2012.11.026.

U. Bodenhofer and F. Klawonn (2008). Robust rank correlation coefficients on the basis of fuzzy orderings: initial steps. *Mathware Soft Comput.* 15(1):5-20.

#### See Also

[rococo.test](#page-5-1), [rococo](#page-3-1), [show-methods](#page-0-0)

#### Examples

```
## create data
f <- function(x) ifelse(x > 0.9, x - 0.9, ifelse(x < -0.9, x + 0.9, 0))
x \le - rnorm(25)y \le f(x) + \text{norm}(25, \text{ sd=0.1})## perform correlation tests
ret <- rococo.test(x, y, similarity="classical", alternative="greater")
show(ret)
```

```
ret <- rococo.test(x, y, similarity="linear", alternative="greater")
show(ret)
ret <- rococo.test(x, y, similarity=c("classical", "gauss"),
                   r=c(0, 0.1), alternative="greater",
                  numtests=10000)
show(ret)
```
# <span id="page-10-0"></span>Index

∗Topic classes RococoTestResults-class, [8](#page-7-0) ∗Topic htest gauss.cor, [2](#page-1-0) gauss.cor.test-methods, [3](#page-2-0) rococo, [4](#page-3-0) rococo.test-methods, [6](#page-5-0) RococoTestResults-class, [8](#page-7-0) ∗Topic methods gauss.cor.test-methods, [3](#page-2-0) rococo.test-methods, [6](#page-5-0) cor, *[2](#page-1-0)*, *[5](#page-4-0)* cor.test, *[3,](#page-2-0) [4](#page-3-0)* gauss.cor, [2,](#page-1-0) *[4](#page-3-0)* gauss.cor.test, *[2](#page-1-0)* gauss.cor.test *(*gauss.cor.test-methods*)*, [3](#page-2-0) gauss.cor.test,formula,data.frame-method *(*gauss.cor.test-methods*)*, [3](#page-2-0) gauss.cor.test,numeric,numeric-method *(*gauss.cor.test-methods*)*, [3](#page-2-0) gauss.cor.test-methods, [3](#page-2-0) rococo, [4,](#page-3-0) *[6](#page-5-0)[–9](#page-8-0)* rococo.test, *[6](#page-5-0)*, *[8,](#page-7-0) [9](#page-8-0)* rococo.test *(*rococo.test-methods*)*, [6](#page-5-0) rococo.test,formula,data.frame-method *(*rococo.test-methods*)*, [6](#page-5-0) rococo.test,numeric,numeric-method *(*rococo.test-methods*)*, [6](#page-5-0) rococo.test-methods, [6](#page-5-0) RococoTestResults, *[6,](#page-5-0) [7](#page-6-0)* RococoTestResults *(*RococoTestResults-class*)*, [8](#page-7-0) rococotestresults *(*RococoTestResults-class*)*, [8](#page-7-0) RococoTestResults-class, [8](#page-7-0)

show,RococoTestResults-method *(*RococoTestResults-class*)*, [8](#page-7-0)